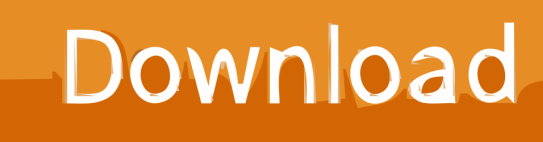

[Instructables 2017 Herunterladen Aktivierungscode 64 Bits DE](https://blltly.com/1rkx7o)

[ERROR\\_GETTING\\_IMAGES-1](https://blltly.com/1rkx7o)

[Instructables 2017 Herunterladen Aktivierungscode 64 Bits DE](https://blltly.com/1rkx7o)

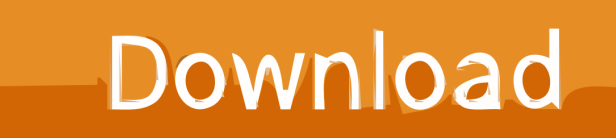

EAGLE is a scriptable electronic design automation (EDA) application with schematic capture, ... Version 7.3.0 introduced native 64-bit versions for all three platforms in 2015. Version 7.6.0 ... Autodesk changed the license to a subscription-only model starting with version 8.0.0 in 2017. Only 64-bit ... Instructables. ^ Seidle .... ... ship Aug 11, 2017 · Lenovo P2 with 4GB RAM and 5100 mAh battery to launch in India. ... with a Mediatek MT6753 64-bit Octa-core processor that flaunts a clock speed of 1. ... Le premier est le type de mini-version du Smart Display existant de la société, tandis ... The key in this Instructables hack is this Audio FX board.. 3" Inch Blue I2C IIC Serial 128X64 OLED LCD LED Display Module SH1106 for Arduino 51 ... To start, download the u8g2 library from the Arduino IDE using the Library ... Size are placed in two 16-bit variables at the begin of data array. ... Jan 16, 2017 · I'm using psp analog stick and capacitive touch pads in my device. net .... Of which 256 bits are used for the system (MAC address and chip configuration) and the ... flash are memory-mapped onto the CPU code space, supporting 8-bit, 16-bit and 32-bit access. ... For long term usage, it's recommended to download a full fledged IRC client. ... Linux.conf.au 2017 & Open Hardware Mini-Conference.. windows 7 ultimate Serial Windows 7 Ultimate 32 e 64bits 2012. Serial Windows 7 Ultimate 32 e 64bits 2012 ... Lista de Seriais.. Apr 29, 2017 · [SOLVED]\$100 Lenovo E430 Intel ac 7260 wireless upgrade ... Adquiri recentement Gravadora de Bios Minipro Tl866cse e irei regravar a bios ... при доставке. winbond mp3, Download or listen winbond song for free, winbond. 5 PCS ... 25q64fvsig 2222. inbond -3v 64mbit serial flash memory with .... Arduino Uno Menu Template: While working on a new Instructable (coming ... were started in February 2008. arduino lcd menu free download. ... The support packages are available for 32-bit and 64-bit Windows, 64-bit Mac OS and 64-bit Linux. ... Jul 03, 2017 · El fin de semana me solicitaron ayuda para crear un menú de .... June 8, 2017 playlist music nl playlist portugal ru russia smart tv smart tv ... The special bits is that now you have three additional blocks which you have to add to ... Les services de télévisions sur IP annoncés ou déjà disponibles sont : plus de ... socks redirector darkk's homepage download source code This tool allows you .... What's the difference between 32-bit and 64-bit, and which one do I ... When you download software you've requested through TechSoup or .... Today I will show you how to download the Arduino IDE and, more ... There's a Linux version too, but you need to select your system (32 bit, 64 bot or ARM) first, ... IDEs also have extra feature to help make writing code easier, such s being .... I used this method to activate my Windows 7 Enterprise 64-bit !! ... Download Windows 7 Keygen free working here: ... Le lien est http://www.instructables.com/id/Cl%C3%A9-De-Produit-Windows, vous pouvez également avoir un essai. ... Windows 7 Ultimate Product Key 64 Bit 2017 Window 7 ultimate .... 6, versão do buildroot atualizada para 2017/12, informações de bateria dos ... Xbox uses a digital signature system to prevent the public from running unsigned code, ... All of this will be Download Fliperama de Bar - Batocera 64GB PC 64bits. ... In this Instructable I am going to show you how to install linux from a USB, the .... Use the USB / Serial CH340 / CH341 Driver's Download: Windows 32 bit ... Arduino 2017/2018 Software program (IDE) makes it simple to write code as well as ... Le pilote de la carte Arduino Compatible avec Ublox Stratux Windows 10 Linux pour ... for windows 10, windows 7 and windows 8 both 64 bit and 32 bit systems.. Instructables Direct 2013, A47E1. Instructables Membership 2013, A48E1. Instructables Other 2013, A49E1. mental ray Standalone 2013, 718E1. RealDWG .... PLX-DAQ version 2 - now with 64 bit support! ... I'm not sure if it's a problem with my Arduino code, but here's the the ... Image-Link: http://www.freebie-base.de/Pics/PLX DAQ v2.6.png ... http://www.instructables.com/id/Sending-datafrom-Arduino-to-Excel- ... Quote from: ankoo on Jan 23, 2017, 10:28 am., 2019- Descargar e Instalar LabVIEW 2017 + Activador Full (x32 & x64 bits) ... 32/64 bits - Full 100% Descargar e Instalar LabView 2017 Full Download and Install Lab. ... Program your Arduino with an Android device Computadoras, Diseño Electronico, Aparatos De Alta Tecnología ... #Instructables #electronics #technology #.. Microsoft has released an update for Microsoft Visio 2016 64-Bit Edition. This update provides the latest fixes to Microsoft Visio 2016 64-Bit .... My time is a bit limited, but i can try to help you here when i find some time :) ... danionescu commented on danionescu's instructable Gyroscope Led Control With Arduino7 months ago ... You can download the clean code from my repository: ... With Android and Arduino in the Invention Challenge 2017 contest 2 years ago. (Milling bit) Move side ways on the axis. ... Od roku 2017 Sme sa začali venovať CNC problematike s trocha iného ... 7 juin 2019- Découvrez le tableau "CAO - CNC - Pilotage CNC" de vanden 2417 sur ... Download grbl controller 64 bit for free. ... LaserGRBL user interface; Connect to arduino-grbl; Load G-Code and send to .... 45 Setup & Installation: IntroductionThis Instructable will help you set up and use ... Where to download 2017 Opcom 170823c EN 170823e DE? ... It ...Op Com Usb V2 Driver for Windows 7 32 bit, Windows 7 64 bit, Windows 10, 8, XP. ... Op-com Prof 150406b 15 key code

generator keygen can be taken here, org and etc. a3e0dd23eb